## Artificial Intelligence

#### Lecture 18

Prolog Programming for AI

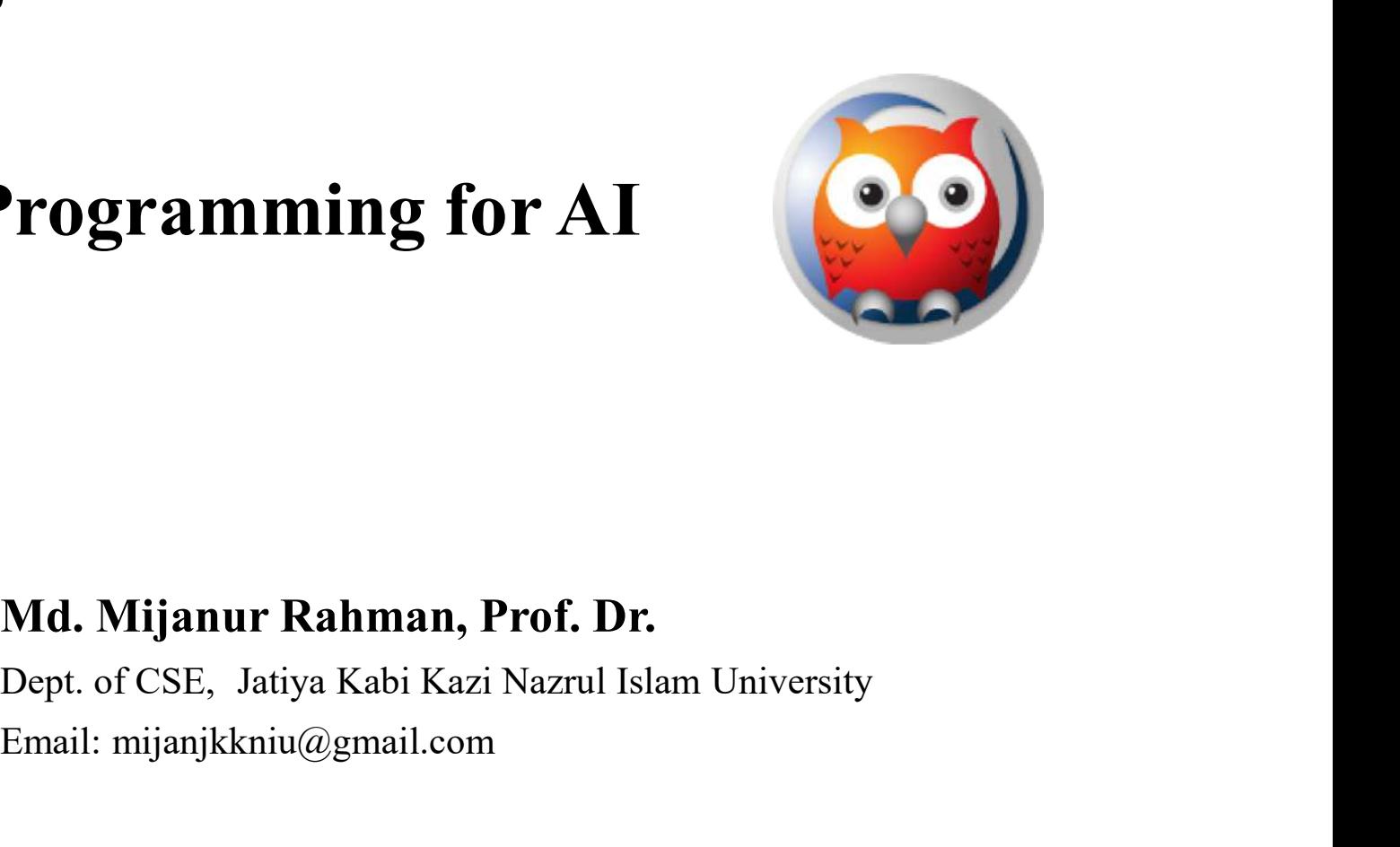

#### Prepared by:

Email: mijanjkkniu@gmail.com

# Prolog Programming for AI

#### • Outlines:

- Syntax of Prolog Program
- Matching Operation
- Input and Output
- **Meaning of Prolog Program**
- How to write a rule?

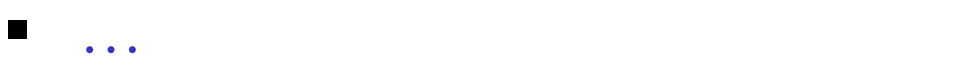

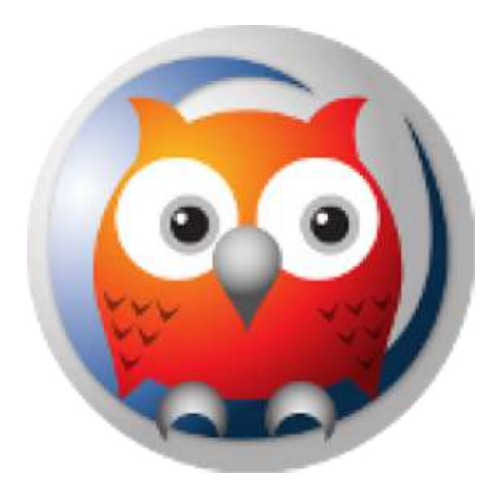

# Syntax of Prolog Program... **The Set of Prolog Proger<br>
Syntax of Prolog Program:<br>
- Data objects<br>
- Atoms The Strate of Prolog Progle<br>
Microsof Prolog Program:<br>
Atoms<br>
- Atoms<br>
- Numbers Theory of Prolog Program:**<br>
Syntax of Prolog Program:<br>
- Data objects<br>
- Atoms<br>
- Numbers<br>
- Variables **The Manus of Prolog Progler**<br>
Syntax of Prolog Program:<br>
- Data objects<br>
- Atoms<br>
- Numbers<br>
- Variables<br>
- Structures

- Syntax of Prolog Program: Syntax of Prolog Program:<br>
- Data objects<br>
- Atoms<br>
- Numbers<br>
- Variables<br>
- Structures<br>
- Terms
	- Syntax of Frotog Frogram.<br>
	 Data objects<br>
	 Atoms<br>
	 Numbers<br>
	 Variables<br>
	 Structures<br>
	 Terms
	-
	-
	-
	-
	-

- 
- **Syntax of Prolog Progra**<br>• Data objects:<br>• The Prolog system recognizes the typ-<br>program by its syntactic form. This is **Syntax of Prolog Program...**<br>• Data objects:<br>• The Prolog system recognizes the type of an object in the program by its syntactic form. This is possible because the syntax of Prolog specifies different forms of each type **yntax of Prolog Program...**<br>Data objects:<br>The Prolog system recognizes the type of an object in the<br>program by its syntactic form. This is possible because the<br>syntax of Prolog specifies different forms of each type of da **yntax of Prolog Program...**<br>Data objects:<br>The Prolog system recognizes the type of an object in the<br>program by its syntactic form. This is possible because the<br>syntax of Prolog specifies different forms of each type of da object.

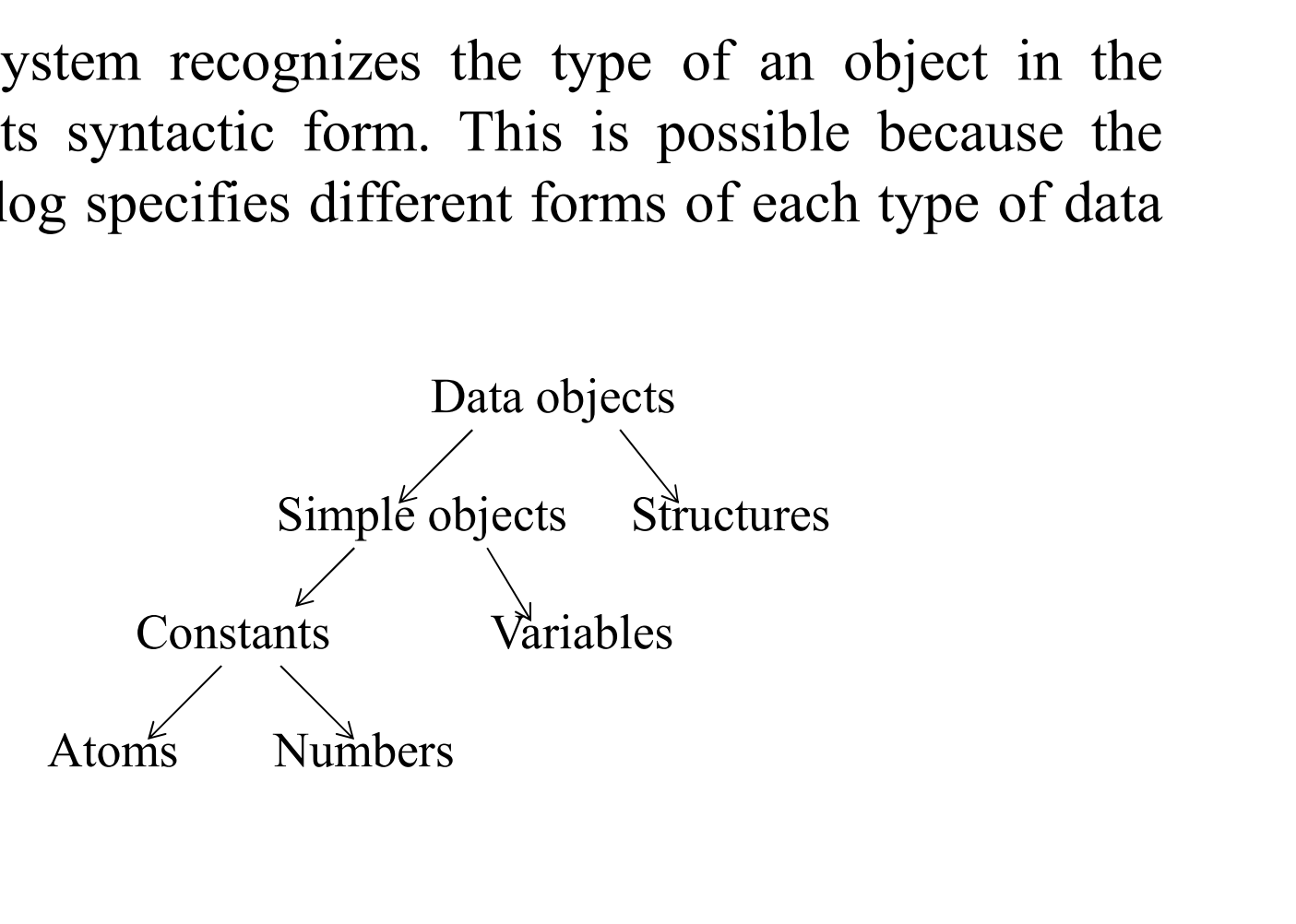

- Atoms:
- **Syntax of Prolog Program...**<br>• Atoms:<br>• They can take more complicated forms- that is strings of the following characters:<br>- Upper case letters: A-Z characters: **The Special Control of Prolog Program...**<br>
They can take more complicated forms- that is strings of the<br>
haracters:<br>
- Upper case letters: A-Z<br>
- Lower case letters: a-Z<br>
- Digits: 0-9<br>
- Special characters: + - \* / <>= **1)** String of the following<br>
1) Strings:<br>
- Upper case letters: A-Z<br>
- Upper case letters: A-Z<br>
- Lower case letters: a-Z<br>
- Digits: 0-9<br>
- Special characters:  $+\cdot$   $*/\leq$  = : . &  $\cdot$  ! ~<br>
- Atoms can be formed in three can take more complicated forms- that is strings of the following<br>clers:<br>lpper case letters: A-Z<br>ower case letters: A-Z<br>ower case letters: A-Z<br>ower case letters: 4-Z<br>ogits: 0-9<br>pecial characters:  $+\cdot$   $\cdot$   $\cdot$   $\cdot$  = : .
	- Upper case letters: A-Z
	- Lower case letters: a-z
	- Digits: 0-9
	-
- Atoms can be formed in three ways:
- letter: characters:<br>
- Upper case letters: A-Z<br>
- Lower case letters: a-z<br>
- Digits: 0-9<br>
- Special characters:  $+ - * / <> > = : \mathcal{R}_-!$ <br>
- Atoms can be formed in three ways:<br>
1) String of letters, digits and the underscore character: Vectors are letters: A-Z<br>
ower case letters: a-z<br>
ower case letters: a-z<br>
pecial characters:  $+ - * / \lt\gt=$ :. &  $\_\tcdot$ <br>
is can be formed in three ways:<br>
ng of letters, digits and the underscore character ' $\_\cdot$ ', starting wi 3) Strings of characters:  $a-z$ <br>
3) String of letters, digits and the underscore character '\_', statement<br>
2) String of letters, digits and the underscore character '\_', statement<br>
2) Strings of special character:<br>  $\langle x-y \rangle$ bigits: 0-9<br>
pecial characters:  $+ - * / \lt\gt = :$ . & \_! ~<br>
s can be formed in three ways:<br>
ng of letters, digits and the underscore character '\_', start<br>
r:<br>
anna x x25 x\_ x\_y<br>
ngs of special character:<br>  $\lt_{---} \gt = 2$ ,...  $\therefore$

- Numbers:
- **Syntax of Prolog Program...**<br>
 Numbers:<br>
 Numbers used in Prolog include integer numbers and real<br>
numbers. The syntax of integer is simple-<br>  $-1$  1213 0 -95 numbers. The syntax of integer is simple- **The Same of Prolog Program...**<br> **Sumbers:**<br> **Sumbers** used in Prolog include integer numbers and real<br> **Sumbers**. The syntax of integer is simple-<br>  $-1$  1213 0 -95<br>
The simple syntax of real numbers:<br>  $-3.14$  0.000035 10 **Syntax of Prolog Program.**<br>
• Numbers:<br>
• Numbers used in Prolog include integer nun<br>
numbers. The syntax of integer is simple-<br>  $-1$  1213 0 -95<br>
• The simple syntax of real numbers:<br>  $-3.14$  -0.000035 100.50 **The Sumbers:**<br>
Sumbers:<br>
Sumbers used in Prolog include integer numbers and real<br>
uumbers. The syntax of integer is simple-<br>  $-1$  1213 0 -95<br>
The simple syntax of real numbers:<br>  $-3.14$  -0.000035 100.50

- Variables:
- **Syntax of Prolog Program...**<br>
 Variables:<br>
 Variables are strings of letters, digits and underscore characters.<br>
They start with an upper-case letter or an underscore character:<br>  $X$  Result Sum  $x23$  Area circle **yntax of Prolog Program...**<br>Variables:<br>Variables are strings of letters, digits and underscore characters.<br>They start with an upper-case letter or an underscore character:<br> $- X$  Result Sum \_x23 Area\_circle<br>heseabild( $X$ ): where **Sum and Sum 2014 Contains the Control of Product**<br>
Variables:<br>
Variables are strings of letters, digits and underscore characters.<br>
Hey start with an upper-case letter or an underscore character:<br>  $- X$  Result Sum where **of Prolog Program...**<br>
Variables:<br>
Variables are strings of letters, digits and underscore<br>
They start with an upper-case letter or an underscore chara<br>  $- X$  Result Sum  $\_x23$  Area\_circle<br>  $-$  hasachild(X) :- paren **The Same Strain Set of Prolog Program...**<br>
Variables are strings of letters, digits and underscore<br>
They start with an upper-case letter or an underscore chara<br>  $- X$  Result Sum \_x23 Area\_circle<br>  $-$  hasachild(X) :- paren VIILEX OF PTOIOG PTOGTES<br>
Variables:<br>
Variables are strings of letters, digits and<br>
They start with an upper-case letter or an ure  $- X$  Result Sum  $x^{23}$  A<br>  $-$  hasachild(X) :- parent(X,Y).<br>  $-$  hasachild(X) :- parent(X,
	-
	-
	-
	-

#### • Structures:

- **Syntax of Prolog Program...**<br>• Structures:<br>• Structure objects are objects that have several components. For example the date can be viewed as a structure with three components: day, month and year. **yntax of Prolog Program...**<br>Structures:<br>Structure objects are objects that have several components. For example the<br>date can be viewed as a structure with three components: day, month and<br>year.<br>- Date  $(1, \text{may}, 2001)$ year. Find **X** of Prolog Program...<br>
tructures:<br>
tructure objects are objects that have several components<br>
late can be viewed as a structure with three component:<br>
ear.<br>
- Date (1, may, 2001)<br>
Seometric objects<br>
A point in 2D **Syntax of Prolog Program**<br>• Structures:<br>• Structure objects are objects that have several compo<br>date can be viewed as a structure with three compo<br>year.<br>• Date (1, may, 2001)<br>• Geometric objects<br>• A point in 2D space is d **Syntax of Prolog Program...**<br>
• Structures:<br>
• Structure objects are objects that have several components. For example the<br>
date can be viewed as a structure with three components: day, month and<br>
year.<br>
– Date  $(1, \text{may},$ **yntax of Prolog Program...**<br>Structures:<br>Structure objects are objects that have several components. For example the<br>date can be viewed as a structure with three components: day, month and<br>year.<br>- Date (1, may, 2001)<br>Geom Henderical Structures:<br>
the tructure objects are objects that have several condate can be viewed as a structure with three condate.<br>  $-$  Date (1, may, 2001)<br> **Seometric objects**<br>  $\lambda$  point in 2D space is defined by its t Functure objects are objects that have several con<br>
late can be viewed as a structure with three con<br>
ear.<br>
- Date (1, may, 2001)<br> **Seometric objects**<br>  $\lambda$  point in 2D space is defined by its two coor<br>
efined by two poin
	-

- example late can be viewed as a structure with three components: c<br>
ear.<br>
– Date (1, may, 2001)<br> **Seometric objects**<br>
λ point in 2D space is defined by its two coordinates; a l<br>
efined by two points; and a triangle can be define ear.<br>
- Date (1, may, 2001)<br> **Seometric objects**<br>  $\Delta$  point in 2D space is defined by its two coordinates;<br>
efined by two points; and a triangle can be defined by<br>
xample-<br>
- P1 = point(1,1)<br>
- P2 = point(2,3)<br>
- S = seg
	-
	-
	-
	-

- Terms:
- **Syntax of Prolog Program**<br>• Terms:<br>• The central data structure in Prolog is that of a term. In Prolog, the<br>• terms can be used to represent complex data objects.<br>• There are terms of four kinds: **yntax of Prolog Program**<br>Terms:<br>The central data structure in Prolog is that of a term. In Prolog, the<br>terms can be used to represent complex data objects.<br>There are terms of four kinds:<br>- atoms **Syntax of Prolog Program**<br>
• Terms:<br>
• The central data structure in Prolog is that of a term. In Pro<br>
terms can be used to represent complex data objects.<br>
• There are terms of four kinds:<br>
– atoms,<br>
– numbers The central data structure in Prolog Programs:<br>The central data structure in Prolog is therms can be used to represent complex complex of there are terms of four kinds:<br>- atoms,<br>- atoms,<br>- numbers,<br>- variables and The central data structure in Prolog is the central data structure in Prolog is the serms can be used to represent complex complex complex  $\ddot{c}$  atoms,<br>  $\ddot{c}$  atoms,<br>  $\ddot{c}$  atoms,<br>  $\ddot{c}$  atoms,<br>  $\ddot{c}$  atoms, **The Manufaury of Prolog Program**<br>
Ferms:<br>
The central data structure in Prolog is that of a tern erms can be used to represent complex data object<br>
There are terms of four kinds:<br>
— atoms,<br>
— numbers,<br>
— variables, and<br>
— Ferms:<br>
The central data structure in Prolog is that of a term<br>
rems can be used to represent complex data objects<br>
There are terms of four kinds:<br>
— atoms,<br>
— numbers,<br>
— variables, and<br>
— compound terms.<br>
Atoms and numbe • The central data structure in Prolog is that of a **term**. In Prolog, the<br>
terms can be used to represent complex data objects.<br>
• There are terms of four kinds:<br>
– atoms,<br>
– numbers,<br>
– variables, and<br>
– compound terms.<br>
- -
	-
	-
	-
- The central data structure in Prolog is that c<br>terms can be used to represent complex data<br>There are terms of four kinds:<br>- atoms,<br>- atoms,<br>- variables, and<br>- compound terms.<br>Atoms and numbers are sometimes group<br>atomic te

# Matching Operation

- **Matching Operation**<br>• The most important operation on terms is *matching*. *Matching* is a process that takes as input two terms and checks whether they match.<br>• If the terms do not match we say that this process fails. I
- **Matching Operation**<br>The most important operation on terms is *matching*. *Matching* is a process<br>that takes as input two terms and checks whether they match.<br>If the terms do not match we say that this process fails. If th **Matching Operation**<br>• The most important operation on terms is *matching. Matching* is a process<br>that takes as input two terms and checks whether they match.<br>• If the terms do not match we say that this process fails. If **Matching Operation**<br>The most important operation on terms is *matching. Mat*<br>that takes as input two terms and checks whether they mat<br>If the terms do not match we say that this process fails.<br>Given two terms, we say that **Matching Operation**<br>• The most important operation on terms is *matching. Matching* is a prothat takes as input two terms and checks whether they match.<br>• If the terms do not match we say that this process fails. If they
- -
- **Matching Operation**<br>The most important operation on terms is *matching. Matching*<br>hat takes as input two terms and checks whether they match.<br>If the terms do not match we say that this process fails. If the<br>hen the proces **Matching Operation**<br>
The most important operation on terms is *matching*. *Matching* is a process<br>
that takes as input two terms and checks whether they match.<br>
If the terms do not match we say that this process fails. If **Matching Operation**<br>most important operation on terms is *matching*. *Matching* is a process<br>takes as input two terms and checks whether they match.<br>he terms do not match we say that this process fails. If they do match<br> most important operation on terms is **matching**.<br>takes as input two terms and checks whether they<br>ne terms do not match we say that this process 1<br>the process succeeds.<br>en two terms, we say that they **match** if:<br>They are • The most important operation on terms is *matching*. **Matching** is a process<br>that takes as input two terms and checks whether they match.<br>
• If the terms do not match we say that this process fails. If they do match<br> mat takes as mput two terms and cnecks whether they match.<br>
f the terms do not match we say that this process fails. If the<br>
hen the process succeeds.<br>
Siven two terms, we say that they **match** if:<br>  $-$  They are identical The terms do not match we say that this process rans. It they<br>hen the process succeeds.<br>Hiven two terms, we say that they *match* if:<br>- They are identical, or<br>- The variables in both terms can be instantiated to objects Fiven two terms, we say that they **match** if:<br>
- They are identical, or<br>
- The variables in both terms can be instantiated to objects in s<br>
that after the substitution of variables by these objects<br>
become identical.<br>
'or
- -
	-
	-

# Input and Output… **Input and Output...**<br>• Reading data from files and outputting data to files.<br>• read(X).<br>• is used for reading terms from current input stream.

- 
- read(X).

is used for reading terms from current input stream.

• write(X).

is used for outputting term X on the current output file.

• Example-6: Read a number and write the cube of the number.

```
Reading data from files and outputting data to files.<br>
read(X).<br>
is used for reading terms from current input stream.<br>
write(X).<br>
is used for outputting term X on the current output file.<br>
Example-6: Read a number and w
Reading data from files and outputting data to files.<br>
read(X).<br>
is used for reading terms from current input stream.<br>
write(X).<br>
is used for outputting term X on the current output file.<br>
Example-6: Read a number a
read(X).<br>
is used for reading terms from current input stream.<br>
write(X).<br>
is used for outputting term X on the current output file.<br>
Example-6: Read a number and write the cube of the number.<br>
cube :- read(X), proc
read(X).<br>
is used for reading terms from current inpu<br>
write(X).<br>
is used for outputting term X on the curren<br>
Example-6: Read a number and write the<br>
cube :- read(X), process(X).<br>
process (stop) :- !.<br>
process (N)
```

```
2.
8
```
stop.

## Input and Output

```
Input and Output<br>• Example-7: Read a number and write the cube of the number.<br>
write ('Enter a number:'),<br>
read(X), process(X).<br>
process(stop) :- !.
           put and Output<br>Example-7: Read a number and write the cube of the nur<br>cube :- write ('Enter a number:'),<br>read(X), process(X).<br>process(Stop) :- !.<br>process(N) :- C is N*N*N,<br>write ('Cube of '), write(N),
                                                  read(X), process(X).
           put and Output<br>Example-7: Read a number and write the cube of th<br>cube :- write ('Enter a number:'),<br>read(X), process(X).<br>process(stop) :- !.<br>process(N) :- C is N*N*N,<br>write ('Cube of'), write (N),<br>write ('is'),write (C),
           put and Output<br>Example-7: Read a number and write the cube of t<br>cube :- write ('Enter a number:'),<br>process(stop) :- 1.<br>process(N) :- C is N*N*N,<br>write ('Cube of '), write (N),<br>write ('is '),write (C), cube.<br>?- cube.
                                                                            write('Cube of '), write(N),
                                                                            write('is '),write(C),cube.
           put and Output<br>Example-7: Read a number and write<br>
cube :- write ('Enter a number:')<br>
read(X), process(X).<br>
process(stop) :- !.<br>
process(N) :- C is N*N*N,<br>
write ('Cube of')<br>
vrite ('is'), write<br>
?- cube.<br>
Enter a number
```
Enter a number: 2. Cube of 2 is 8 Enter a number: stop.

- LIVE Prolog program editor and execution:
	- https://swish.swi-prolog.org/

# **Meaning of Prolog Program...**<br>• Two levels of meaning of Prolog programs; namely-<br>— The declarative meaning and **Example 3 and September 2018 19:30 Program...**<br>Two levels of meaning of Prolog programs; namely-<br>— The declarative meaning and<br>— The procedural meaning

- -
	-
- **Meaning of Prolog Program...**<br>
Two levels of meaning of Prolog programs; namely-<br>  $-$  The declarative meaning and<br>  $-$  The procedural meaning<br> **•** The declarative meaning is concerned only with the relations<br>
defined by – The procedural meaning **Meaning of Prolog Program...**<br>• Two levels of meaning of Prolog programs; namely-<br>— The declarative meaning and<br>— The procedural meaning<br>• The declarative meaning is concerned only with the relations<br>defined by the progr **Leaning of Prolog Program...**<br>Two levels of meaning of Prolog programs; namely-<br>
— The declarative meaning and<br>
— The procedural meaning<br>
The declarative meaning is concerned only with the relations<br>
defined by the progra • Two levels of meaning of Prolog programs; namely-<br>
• The declarative meaning and<br>
• The procedural meaning<br>
• The declarative meaning is concerned only with the relations<br>
defined by the program. It thus determines what Two levels of meaning of Prolog programs; namely-<br>  $-$  The declarative meaning and<br>  $-$  The procedural meaning<br>
The declarative meaning is concerned only with the relations<br>
defined by the program. It thus determines what - The declarative meaning and<br>
- The procedural meaning<br>
The declarative meaning is concerned only with the relations<br>
defined by the program. It thus determines what will be the<br>
output of the program.<br>
On the other hand,
- 

# Meaning of Prolog Program… **Meaning of Prolog PI**<br>• Consider a clause:<br> $-P = Q, R.$ <br> $-P = Q, and R$  have the syntax **Eaning of Prolog Program**<br>
Consider a clause:<br>
- P :- Q,R.<br>
- Where P, Q and R have the syntax of term<br>
Nome alternative declarative reading of the **Eaning of Prolog Program...**<br>
Consider a clause:<br>  $-P : Q, R$ .<br>
— Where P, Q and R have the syntax of terms.<br>
Some alternative declarative reading of this clause a<br>
— P is true If Q and R are true. **Meaning of Prolog Program...**<br>
• Consider a clause:<br>
– P :- Q,R.<br>
– Where P, Q and R have the syntax of terms.<br>
• Some alternative declarative reading of this clause are:<br>
– P is true If Q and R are true.<br>
– From Q and R **Example 18 Consider a clause:**<br>  $P = P : Q, R$ .<br>  $P = P, Q, Q, Q$  and R have the syntax of<br>  $P = P$  is true If Q and R are true.<br>  $P = P$  is true If Q and R are true.<br>  $P = P$  is true If Q and R are true.<br>  $P = P$  is true If Q and R follo **Example 18 Solved Prolog Pro-**<br>
Consider a clause:<br>  $P = P : Q, R$ .<br>
Where P, Q and R have the syntax of<br>
Some alternative declarative reading of<br>  $P$  is true If Q and R are true.<br>  $P$  From Q and R follows P.<br>
Two alternative

- -
	-
- -
	-
- 
- Consider a clause:<br>  $-P : Q, R$ .<br>
 Where P, Q and R have the syntax of terms.<br>
 Some alternative declarative reading of this clause are:<br>
 P is true If Q and R are true.<br>
 From Q and R follows P.<br>
 Two alternative proc Consider a clause:<br>  $- P : Q, R$ .<br>  $-$  Where P, Q and R have the syntax of terms.<br>
Some alternative declarative reading of this clause are:<br>  $- P$  is true If Q and R are true.<br>  $-$  From Q and R follows P.<br>
Two alternative proc subproblem R. – Where P, Q and R have the syntax of ter<br>Some alternative declarative reading of t<br>– P is true If Q and R are true.<br>– From Q and R follows P.<br>Two alternative procedural readings of t<br>– To solve problem P, first solve the
	-

# Meaning of Prolog Program...

**Meaning of Prolog Program...**<br>• The procedural meaning specifies how Prolog answers questions. To answer a question means to try to satisfy a list of goals.<br>• Example-8: Some facts and rules. answer a question means to try to satisfy a list of goals.

#### • Example-8: Some facts and rules.

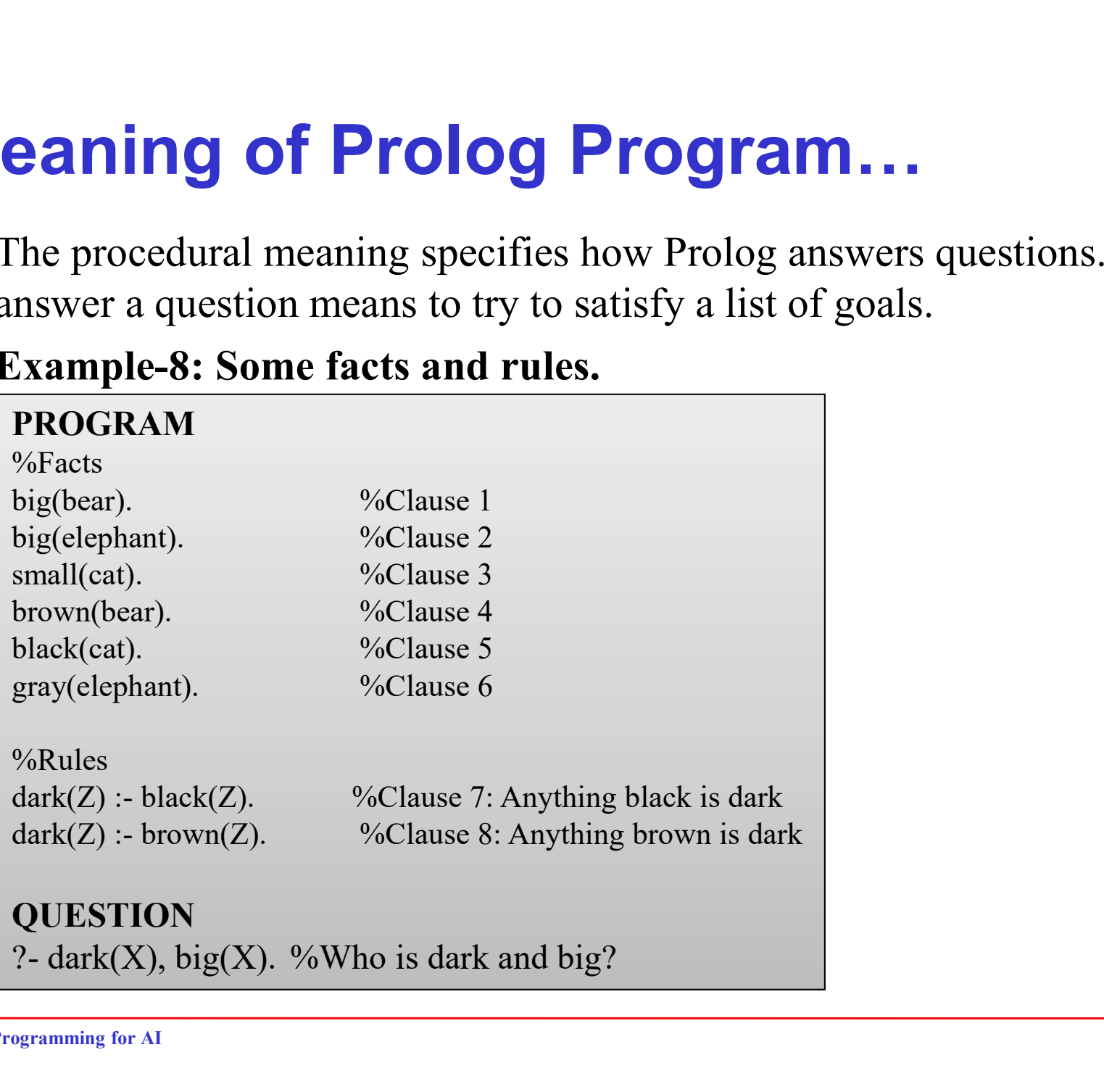

## Meaning of Prolog Program...

#### **EXECUTION TRACE**

- 
- **Meaning of Prolog Progree (A)**<br>
1) Initial goal list: dark(X), big(X).<br>
2) Scan the program from top to bottom, first goal dark(X) match found at bro **Meaning of Prolog Program**<br>
• EXECUTION TRACE<br>
1) Initial goal list:  $\frac{dark(X)}{big(k)}$ ,  $\frac{big(bear)}{big(eleph)}$ <br>
2) Scan the program from top to bottom,  $\frac{big(bear)}{big(eleph)}$ <br>
first goal dark(X) match found at Clause 7: first goal  $dark(X)$  match found at | brown(bear). Clause7: **eaning of Prolog Program...**<br>EXECUTION TRACE<br>
Initial goal list: dark(X), big(X).<br>
Scan the program from top to bottom, big(bear).<br>
first goal dark(X) match found at Clause7:<br>
dark(Z) :- black(Z).<br>
Replace first goal and

Replace first goal and the new goal is:  $\vert$  dark $(Z)$ :- black $(Z)$ .

#### $black(X)$ , big $(X)$ .

3) Scan the program from top to bottom,<br>3) Scan the program from top to bottom,<br>5) Scan the program from top to bottom,<br>5) Scan the program from top to bottom,<br>5) Scan to find a match with black(X),<br>5) Scan to find a matc This clause has no body, so **X=cat.** big(cat).

#### PROGRAM

**gram...**<br> **PROGRAM**<br>
big(bear). %Clause 1<br>
big(elephant). %Clause 2<br>
small(cat). %Clause 3<br>
brown(bear). %Clause 4 **gram...**<br> **PROGRAM**<br>
big(bear). %Clause 1<br>
big(elephant). %Clause 2<br>
small(cat). %Clause 3<br>
brown(bear). %Clause 4<br>
black(cat). %Clause 5 **gram...**<br> **PROGRAM**<br>
big(bear). %Clause 1<br>
big(elephant). %Clause 2<br>
small(cat). %Clause 3<br>
brown(bear). %Clause 4<br>
black(cat). %Clause 5<br>
grav(elephant). %Clause 6 **PROGRAM**<br>
big(bear). %Clause 1<br>
big(elephant). %Clause 2<br>
small(cat). %Clause 3<br>
brown(bear). %Clause 4<br>
black(cat). %Clause 5<br>
gray(elephant). %Clause 6 **gram...**<br> **PROGRAM**<br>
big(bear). %Clause 1<br>
big(elephant). %Clause 2<br>
small(cat). %Clause 3<br>
brown(bear). %Clause 4<br>
black(cat). %Clause 5<br>
gray(elephant). %Clause 6<br>
dark(Z) :- black(Z). %Clause 7 **gram...**<br> **PROGRAM**<br>
big(bear). %Clause 1<br>
big(elephant). %Clause 2<br>
small(cat). %Clause 3<br>
brown(bear). %Clause 4<br>
black(cat). %Clause 6<br>
gray(elephant). %Clause 6<br>
dark(Z) :- black(Z). %Clause 7<br>
dark(Z) :- brown(Z). % **gram...**<br>  $\begin{array}{ll}\n\text{PROGRAM} \\
big( \text{bear}) & \text{\%} \text{Clause 1} \\
 \text{big(elephant)} & \text{\%} \text{Clause 2} \\
 \text{small(cat)}. & \text{\%} \text{Clause 3} \\
 \text{brown(bear)}. & \text{\%} \text{Clause 4} \\
 \text{black(cat).} & \text{\%} \text{Clause 5} \\
 \text{gray(elephant)}. & \text{\%} \text{Clause 6} \\
 \text{dark(Z)}: - \text{black(Z)}. & \text{\%} \text{Clause 7} \\
 \text{dark(Z): - \text{brown(Z)}.} & \text{\%} \text{Clause 8} \\$ **CORAM**<br>
big(bear). <br>
big(elephant). %Clause 2<br>
small(cat). %Clause 3<br>
brown(bear). %Clause 3<br>
black(cat). %Clause 5<br>
gray(elephant). %Clause 6<br>
dark(Z) :- black(Z). %Clause 7<br>
dark(Z) :- brown(Z). %Clause 8<br>
QUESTION<br>
2-**EXECUTE:**<br>
big(bear). %Clause 1<br>
big(elephant). %Clause 2<br>
small(cat). %Clause 3<br>
brown(bear). %Clause 4<br>
black(cat). %Clause 5<br>
gray(elephant). %Clause 6<br>
dark(Z) :- black(Z). %Clause 7<br>
dark(Z) :- brown(Z). %Clause 8<br>

match found at clause 5. **black(cat).**  $\left| ? \right|$  dark(X), big(X). %Who is dark and big? **OUESTION** 

## Meaning of Prolog Program…

#### • EXECUTION TRACE

4) Scan the program for the goal big(cat). No match found. Therefore  $\left| \begin{array}{l} \text{big(elephant)} \\ \text{small(cat)} \end{array} \right|$ . backtrack to step(3) and undo the  $\left| \frac{\text{beam}}{\text{brown}}(\text{beam}) \right|$ . instantiation X=cat. Now the goal list  $|$  black(cat). is again: **Execution TRACE**<br>
Execution TRACE<br>
Lean the program for the goal<br>
big(cat). No match found. Therefore<br>
backtrack to step(3) and undo the<br>
instantiation X=cat. Now the goal list<br>
black(cat).<br>
is again:<br>
black(X) :- big(X) big(cat). No match found. Therefore<br>big(cat). No match found. Therefore<br>instantiation X=cat. Now the goal list<br>is again:<br>dack(X) :- big(X).<br>Continue scanning below the clause5.<br>No clause found. Therefore backtrack<br>to step

Continue scanning below the clause 5.  $\begin{vmatrix} \text{dark}(Z) : \text{black}(Z) \\ \text{dark}(Z) : \text{brown}(Z) \end{vmatrix}$ . No clause found. Therefore backtrack to step 2 and continue scanning below clause 7. Clause 8 found.  $\vert$  ?- dark(X), big(X). % Who is dark and big?

Replace the first goal giving:

 $brown(X)$ ,  $big(X)$ .

#### PROGRAM

**gram...**<br> **PROGRAM**<br>
big(bear). %Clause 1<br>
big(elephant). %Clause 2<br>
small(cat). %Clause 3<br>
brown(bear). %Clause 4 **gram...**<br> **PROGRAM**<br>
big(bear). %Clause 1<br>
big(elephant). %Clause 2<br>
small(cat). %Clause 3<br>
brown(bear). %Clause 4<br>
black(cat). %Clause 5 **gram...**<br> **PROGRAM**<br>
big(bear). %Clause 1<br>
big(elephant). %Clause 2<br>
small(cat). %Clause 3<br>
brown(bear). %Clause 4<br>
black(cat). %Clause 5<br>
grav(elephant). %Clause 6 **PROGRAM**<br>
big(bear). %Clause 1<br>
big(elephant). %Clause 2<br>
small(cat). %Clause 3<br>
brown(bear). %Clause 4<br>
black(cat). %Clause 5<br>
gray(elephant). %Clause 6 **gram...**<br> **PROGRAM**<br>
big(bear). %Clause 1<br>
big(elephant). %Clause 2<br>
small(cat). %Clause 3<br>
brown(bear). %Clause 4<br>
black(cat). %Clause 5<br>
gray(elephant). %Clause 6<br>
dark(Z) :- black(Z). %Clause 7 **gram...**<br> **PROGRAM**<br>
big(bear). %Clause 1<br>
big(elephant). %Clause 2<br>
small(cat). %Clause 3<br>
brown(bear). %Clause 4<br>
black(cat). %Clause 6<br>
gray(elephant). %Clause 6<br>
dark(Z) :- black(Z). %Clause 7<br>
dark(Z) :- brown(Z). % **gram...**<br>  $\begin{array}{ll}\n\text{PROGRAM} \\
big( \text{bear}) & \text{\%} \text{Clause 1} \\
 \text{big(elephant)} & \text{\%} \text{Clause 2} \\
 \text{small(cat)}. & \text{\%} \text{Clause 3} \\
 \text{brown(bear)}. & \text{\%} \text{Clause 4} \\
 \text{black(cat).} & \text{\%} \text{Clause 5} \\
 \text{gray(elephant)}. & \text{\%} \text{Clause 6} \\
 \text{dark(Z)}: - \text{black(Z)}. & \text{\%} \text{Clause 7} \\
 \text{dark(Z): - \text{brown(Z)}.} & \text{\%} \text{Clause 8} \\$ **CORAM**<br>
big(bear). <br>
big(elephant). %Clause 2<br>
small(cat). %Clause 3<br>
brown(bear). %Clause 3<br>
black(cat). %Clause 5<br>
gray(elephant). %Clause 6<br>
dark(Z) :- black(Z). %Clause 7<br>
dark(Z) :- brown(Z). %Clause 8<br>
QUESTION<br>
2-**EXECUTE:**<br>
big(bear). %Clause 1<br>
big(elephant). %Clause 2<br>
small(cat). %Clause 3<br>
brown(bear). %Clause 4<br>
black(cat). %Clause 5<br>
gray(elephant). %Clause 6<br>
dark(Z) :- black(Z). %Clause 7<br>
dark(Z) :- brown(Z). %Clause 8<br>

**OUESTION** 

## Meaning of Prolog Program

#### **EXECUTION TRACE**

5) Scan the program to match brown(X). Found clause 4, **brown(A).** Found clause  $\rightarrow$ ,<br>**brown(bear)**. This has no body. The  $\begin{bmatrix} \text{small(cat)} \\ \text{brown(bear)} \end{bmatrix}$ goal list shrinks to: **Meaning of Prolog Program**<br>
So Scan the program to match<br>
brown(X). Found clause 4,<br>
brown(bear). This has no body. The<br>
goal list shrinks to:<br>
big(bear).<br>
6) Scan the program and find the clause<br>
big(bear). It has no bo

#### big(bear).

big(bear). It has no body. So the goal  $\begin{cases} \n\text{dark}(Z) : \text{black}(Z) \\
\text{dark}(Z) : \text{brown}(Z)\n\end{cases}$ list shrinks to empty. This indicates successful termination. So,

#### $X = hear.$

#### PROGRAM

**PROGRAM**<br>
big(bear). %Clause 1<br>
big(elephant). %Clause 2<br>
small(cat). %Clause 3<br>
brown(bear). %Clause 4 **gram**<br> **PROGRAM**<br>
big(bear). %Clause 1<br>
big(elephant). %Clause 2<br>
small(cat). %Clause 3<br>
brown(bear). %Clause 4<br>
black(cat). %Clause 5 **gram**<br> **PROGRAM**<br>
big(bear). %Clause 1<br>
big(elephant). %Clause 2<br>
small(cat). %Clause 3<br>
brown(bear). %Clause 4<br>
black(cat). %Clause 5<br>
grav(elephant). %Clause 6 **PROGRAM**<br>
big(bear). %Clause 1<br>
big(elephant). %Clause 2<br>
small(cat). %Clause 3<br>
brown(bear). %Clause 4<br>
black(cat). %Clause 5<br>
gray(elephant). %Clause 6 **gram**<br> **PROGRAM**<br>
big(bear). %Clause 1<br>
big(elephant). %Clause 2<br>
small(cat). %Clause 3<br>
brown(bear). %Clause 4<br>
black(cat). %Clause 5<br>
gray(elephant). %Clause 6<br>
dark(Z) :- black(Z). %Clause 7 **gram**<br> **PROGRAM**<br>
big(bear). %Clause 1<br>
big(elephant). %Clause 2<br>
small(cat). %Clause 3<br>
brown(bear). %Clause 4<br>
black(cat). %Clause 5<br>
gray(elephant). %Clause 6<br>
dark(Z) :- black(Z). %Clause 7<br>
dark(Z) :- brown(Z). %Cla **gram**<br> **PROGRAM**<br>
big(bear). %Clause 1<br>
big(elephant). %Clause 2<br>
small(cat). %Clause 3<br>
brown(bear). %Clause 4<br>
black(cat). %Clause 5<br>
gray(elephant). %Clause 6<br>
dark(Z) :- black(Z). %Clause 7<br>
dark(Z) :- brown(Z). %Cla **CORAM**<br>
big(bear). <br>
big(elephant). %Clause 2<br>
small(cat). %Clause 3<br>
brown(bear). %Clause 3<br>
black(cat). %Clause 5<br>
gray(elephant). %Clause 6<br>
dark(Z) :- black(Z). %Clause 7<br>
dark(Z) :- brown(Z). %Clause 8<br>
QUESTION<br>
2-**EXECUTE:**<br>
big(bear). %Clause 1<br>
big(elephant). %Clause 2<br>
small(cat). %Clause 3<br>
brown(bear). %Clause 4<br>
black(cat). %Clause 5<br>
gray(elephant). %Clause 6<br>
dark(Z) :- black(Z). %Clause 7<br>
dark(Z) :- brown(Z). %Clause 8<br>

**OUESTION** 

#### Example: How to write a rule?

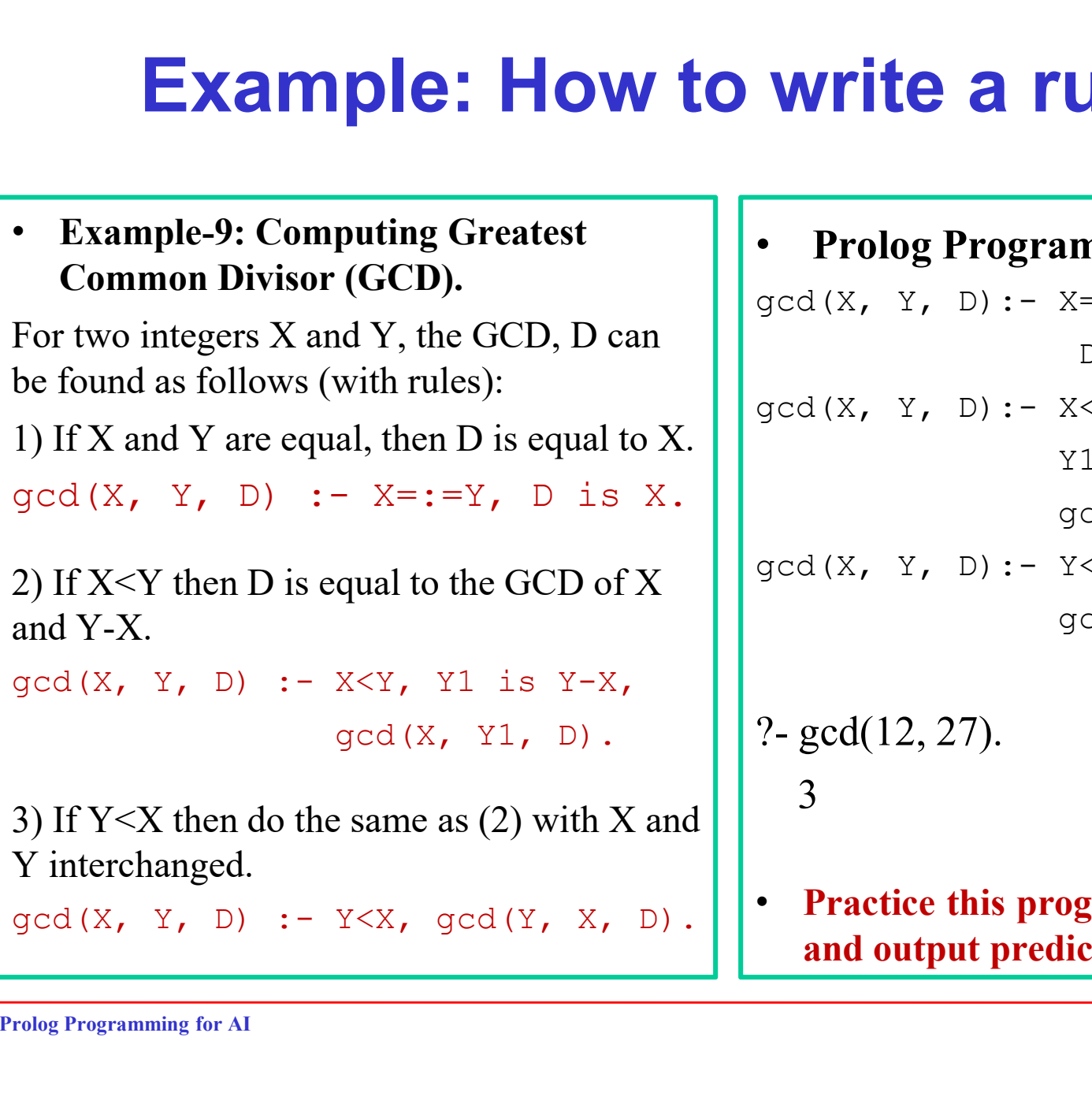

# ?- gcd(12, 27). • Prolog Program: write a rule?<br>  $\cdot$  Prolog Program:<br>  $\left[\begin{array}{c} \text{grad}(X, Y, D) : -X =:-Y, \\ \text{dist } X. \\ \text{gcd}(X, Y, D) : -X \leq Y, \\ Y1 \text{ is } Y-X, \end{array}\right]$ D is X. **write a rule?**<br>  $\bullet$  Prolog Program:<br>  $\text{gcd}(X, Y, D) := X = : = Y,$ <br>  $D \text{ is } X.$ <br>  $\text{gcd}(X, Y, D) := X \leq Y,$ <br>  $\text{red}(X, Y1, D).$ <br>  $\text{gcd}(X, Y1, D) := Y \leq X,$ Y1 is Y-X,  $gcd(X, Y1, D)$ . **Write a rule?**<br>  $\cdot$  Prolog Program:<br>  $gcd(X, Y, D) := X = :=Y,$ <br>  $D \text{ is } X.$ <br>  $gcd(X, Y, D) := X \leq Y,$ <br>  $Y1 \text{ is } Y \leq X,$ <br>  $gcd(X, Y1, D).$ <br>  $gcd(X, Y, D) := Y \leq X,$ <br>  $gcd(Y, X, D).$ <br>
?-  $gcd(12, 27).$  $qcd(Y, X, D)$ . • Prolog Program:<br>
gcd(X, Y, D) :- X=:=Y,<br>
D is X.<br>
gcd(X, Y, D) :- X<Y,<br>
Y1 is Y-X,<br>
gcd(X, Y, D) :- Y<X,<br>
gcd(X, Y1, D).<br>
gcd(Y, X, D).<br>
?- gcd(12, 27).<br>
3 3 gcd(X, Y, D) : - X<Y,<br>
Y1 is Y-X,<br>
gcd(X, Y1, D).<br>
gcd(X, Y1, D).<br>
gcd(Y, X, D).<br>
?- gcd(12, 27).<br>
3<br> **Practice this program with Input**<br>
and output predicates.<br>
19 and  $(x, y, y) := x \times 1$ ,<br>  $y1$  is  $Y-X$ ,<br>  $gcd(X, Y1, D)$ .<br>  $deg(d(Y, X, D))$ .<br>  $gcd(12, 27)$ .<br>
3<br>
Practice this program with Input<br>
and output predicates.

TO BE CONTINUED… Prolog Programming for AI